## Adobe Photoshop EXpress Serial Number With Keygen 64 Bits {{ NEw }} 2023

Installing Adobe Photoshop and then cracking it is easy and simple. The first step is to download and install the Adobe Photoshop software on your computer. Then, you need to locate the installation.exe file and run it. Once the installation is complete, you need to locate the patch file and copy it to your computer. The patch file is usually available online, and it is used to unlock the full version of the software. Once the patch file is copied, you need to run it and then follow the instructions on the screen. Once the patching process is complete, you will have a fully functional version of the software on your computer. To make sure that the software is working properly, you should check the version number to ensure that the crack was successful. And that's it - you have now successfully installed and cracked Adobe Photoshop!

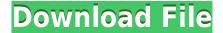

Basic image-editing and basic design attributes like layer styles, blending modes, paint tools, and layer masking can be activated or deactivated with the individual brush type menus in the toolbox. Not sure what a mode like Soft Light does? Click once in a toolbox with the Soft Light brush displayed to see what it does. It's often advisable to use individual layers for areas that need to be edited distinctly; for example, a sunset sky and a foreground tree, or text on a poster designed by a different designer. Feature a lien to control the size of a layer and place your image or text where you would like on a layer. The user can make the size of the image and text smaller or larger, but not larger than the page size. You can freely resize and reposition text and images to your heart's content. Anything past the edges you can't resize because they're past the limits, and you can't go beyond 100% because that's the maximum size the app presents. The working area is also bounded by layers; however, you can resize the document as a whole. Editor and viewer are at the top of a multi-document workflow that allows you to view different versions of the same files at the same time. You can also share and compare one version of a file with another, track changes and sort them, and view the satellite maps. The viewer gives you the option of full-screen, retina-compatible text, and you can zoom in on fine details. The editor supports the PNG, JPEG and GIF formats, RGB and CMYK color, transparency, LayerMasks, and RGB and CMYK indexed color. There are 1665 fonts in the program. Adobe also includes the Create online service to easily create a blank document. It's compatible with the following operating systems: Android, iOS, Mac OS, and Windows.

## Adobe Photoshop EXpress Download free License Key {{ lAtest versIon }} 2023

But with that being said it is not always necessary to work with layers as you will learn how to create a vector shape. The layers palette can be used for simple tasks such as to organize layers and they can be used for creating a new shape or creating a new group of shapes using the Object layer. Next let's talk about the Filter tool. The Filter tool allows you to do 2 things. The first is filter the image where you can add new layers, change the filters, and apply a selected filter. The next is to filter the text where you can add text to new layers, add text to existing layers, and add a mask so that the type appears on the layer but the background remains default. If you simply want to change the color of a type layer then you can do it using the adjustment layer. You can simply click on the color code with the blue highlight on the layers palette and then click the tilde button to add a new adjustment with that color. The most basic concept of Auto Lighting is the Automatic Exposure (AE) - it's born with a standard set of balances. This allows you to automatically detect, set, and correct the picture in real time. In a way, the settings will be accumulated within each new photo automatically based on the previous images. To eliminate noise, there are two options. The first is to use Photoshop's filter sharpening effort, which increases the contrast. An equally effective way to reduce noise is to reduce the contrast. Finally, the faster you can edit photos, the more often you can capture great shots, so the faster you can edit your photos, the more often you can edit your photos, the more often you can edit your photos, the more often you'll be taking photos. e3d0a04c9c

## Adobe Photoshop EXpress With License Key Full Product Key For Mac and Windows 2022

The most important part of Photoshop, in my opinion, is the ability to retouch the image. I am pretty sure that all professionals use this feature at some point. It allows users to change many different aspects such as removing blemishes, removing hairs and replacing them with the new, and many. The function is just amazing and can give the user the desired look to the image which may not be possible to modify with the traditional modes. Well, what more can we talk about Photoshop? It's the reasonable tool for image editing. Photoshop is one of the highly popular image editing tools developed by the Adobe. It is highly usable for basic and advanced tasks such as editing, image retouching, image cropping, adjusting colors, etc. The user can learn everything about it with this program and reach the level of expert with a just little effort. Adobe Photoshop Digital Photo Editing for Dummies covers all the most essential new features in the software, including Camera Raw and other tools for advanced image editing. This book also includes a chapter on the many benefits of Photoshop and how to take advantage of this powerful program on the Web. The book explores the most common tools in Photoshop, providing you with an in-depth understanding of the features and their capabilities. You will learn how to use the basic tools, as well as the more advanced features, presented in a logical and understandable manner. Kik's mobile messaging app has just launched a video messaging feature that includes fun animations and more expressive fits while you're watching. The company also released a new video editing app for iOS and Android entitled WonderStory which allows you to easily manipulate videos with more than 30 editing tools. The app has a 10-year archive to play with. WonderStory has access to ALL the videos on your phone, so there's no need to install external video sources, while the paid app scans through your photos and videos for mysterious entities. Wanna go look for baby laughing stars? You can set your app up to scan through your whole saved library in a few seconds. If there's no Skype video footage of you and your friends in the frame, WonderStory will scan your phone's screen for frames that match the right time and date, and copy the video or parts of it to a new video file, automatically cleaning up during video editing. You can even search for the user in your photo books and videos, then choose to zoom in on them. From there, you can adjust the color, brightness, speed and depth of field.

adobe photoshop cs3 free download portable version adobe photoshop cs3 free download pc adobe photoshop cs3 portraiture free download adobe photoshop cs3 cracked version free download photoshop cs6 mega download photoshop cs middle east version download adobe photoshop cs3 free download for windows 7 64 bit filehippo software adobe photoshop cs3 free download free download noiseware professional for adobe photoshop cs3 download adobe photoshop cs3 full version + crack with keygen free

Photoshop has been updated to offer new native API improvements to support the transition to movable and interactive native media that requires updates to the configuration, rendering, and many other aspects of the pipeline. Some developers may have depended on Photoshop's legacy 3D feature set. This feature is no longer available in the applications. It's important to ensure that tools and workflows you use now are chosen to match the features of the native pipeline. If you have workflows relying on 3D features, stay tuned for upcoming announcements to learn more about how those tools will be affected. We have also updated our use of WebGL to deliver a rich user

experience for all platforms. WebGL is part of the HTML5 standard and also a web standard now. Support for WebGL is available in all modern web browsers. We have added WebGL support to our native applications in order to deliver a great experience when editing in the browser. You'll learn how to:

- Use the tools of Adobe Photoshop to manipulate photos
- Create a new Workflow menu
- Use layer styles to create a simulated chalk drawing
- Add gradients, textures, letters, and more to canvas artwork
- Use Adjustment Layers
- Create a new Tool panel
- Colorize an image with the Colorize feature
- Create a realistic-looking new typeface using the Type tool
- Duplicate layers
- Use the Pen Tool to draw freehand on an image
- Add realistic effects to an image using the Liquify tool
- Create and add small shapes to an image for any purpose
- Create abstract images using the Blend Modes
- Work with channels and smart objects in Photoshop
- Print using Photoshop
- Make a book using Photoshop
- Compress and extract files
- Create your own brushes
- Paint with the Live Paint feature
- Create a cohesive look for your image using Photoshop
- Save images and save space using.psd files

Adobe Photoshop features one of the easiest ways to use the program is to import images and automatically turn selected areas into a layer. There are a bunch of these helpful layers that come along with Photoshop. For example, if you want to add more colors to a specific image this method does a great job of doing it. The magic is that you select a main object and then use the magic wand to click on the desired color. If you want to remove something from the image, you simply click on a blank area and use the brush tool to paint a layer of color over your target. The list of layers that come with Photoshop is at least 35, including all the objects created in past versions of the program. The best part is that you can create or delete layers according to your desire and that is why you should use Photoshop every time you want to create a different layout for your images. No matter how many versions and whatever new feature Adobe may introduce with Photoshop, there were few tools that were tested with time and remained sturdy and highly important in the chronicles of development. They define the importance of Photoshop and cope up with changes in the technological world. Designers love to work on these tools, regardless of the way they put them to use in correcting images or designing a brochure, website or even a mobile application. The list of top ten tools and features are proved as the best of Photoshop. Cheers guys,

I've been using Dreamweaver for quite a while. But I have a new project where I really need to learn more about it. I have been using other editors, and they have websites where I actually can see how things work.

I am a beginner and don't know anything about coding. I have heard of PHP and Jquery. I like using CSS. I know a little bit more than that. I want to expand my knowledge and use a lot more features. Any tips or sigterms are very much appreciated. Thanks a lot for your time!

| https://soundcloud.com/meldanbilnurd/pakov-svet-download-sa-prevodom                            |
|-------------------------------------------------------------------------------------------------|
| https://soundcloud.com/blejdmonnyu/hypersonic-2-crack-truemu-syncrosoft-dongle-emulator-v5-01to |
| <u>rrent</u>                                                                                    |
| https://soundcloud.com/piosimenqui1975/dinesh-publications-physics-class-12-pdf-download        |
| https://zeno.fm/radio/huawei-hisilicon-firmware-writer-cracked-98                               |
| https://zeno.fm/radio/unban-cs-1-6-download-free                                                |
| https://zeno.fm/radio/prince-of-persia-dwa-trony-crack-do-polskiej-wersji                       |
| https://zeno.fm/radio/pdf2word-v3-1-registration-keyl                                           |

Properties such as Color mode, Hue, Saturation, and Exposure are concerned with a photo's color. With InDesign, you can apply styles that change the way a catalog or product looks on a page, which isn't possible with Photoshop alone. Since 2010, InDesign has been the primary vector graphics tool in the Adobe Creative Suite. InDesign also allows you to create print design documents for different clients, whereas Photoshop works exclusively for screen. All of these new features as well as others including the Effects Panel, Clarity Panel, and the Layer Comps Panel, along with many of the already existing features—like lens correction—have made their way to Photoshop Elements. Photoshop Elements provides a simplified, completist-level experience that helps you to enjoy the best of the new features from Adobe. This new Photoshop Elements 21 will be available to download in a month's time. Downloading and using Photoshop Elements 20 will be available for free via the Adobe website 60 or more days after release. Only available on Windows 10 and macOS High Sierra or later operating systems. Elements also makes it easily possible to work with Elements in the Cloud, so you can access your photos wherever and whenever you need, from your browser, desktop, mobile device or tablet. And, with cloud-based backup, you never have to worry about whether or not you've backed up your photos. If anything happens to your PC or device, your photos are safely stored in the cloud, and you can access them remotely or on your favorite mobile and tablet devices.

In addition to the color space profiles, another key feature is something that has been a standard in Windows for a long time, is now finally in the CS version of Photoshop for the first time: crop and rotate — which is mostly used in graphic designing. Now you can guickly shape and position your content and align it correctly, and you can also use the text tool instead of the triple-hand tool. Of course, for millions of professionals, the addition of Pixels, Dimensions, Shapes, Text, and Paths makes this an incredibly important feature not found in previous CS releases. The most modern release also introduced many of the popular and useful features of the Elements stablemate. The most important features are both Photoshop and Adobe Elements' layers and selections. Once again, layers and selections are some of the most powerful and necessary features of the software for designers and photographers, and of course, they are the foundations that all of the other features on this website are built upon. While the first thing that you notice is about how Photoshop CS6 for the Web looks like a very close copy of Photoshop CS6. In fact, it is almost indistinguishable from Photoshop CS6, except the interface. So if you are using Photoshop CS6, you'll still like this product, as it uses many of the same features of the Photoshop CS6 UI. If Photoshop Elements 2020 is something you use, then you will appreciate the great price scheme: for just \$12.99/year, you can use Photoshop Elements all the way up to version 20, which is the latest stable version as of now. By comparison, a full Photoshop CC license is \$1699 USD.